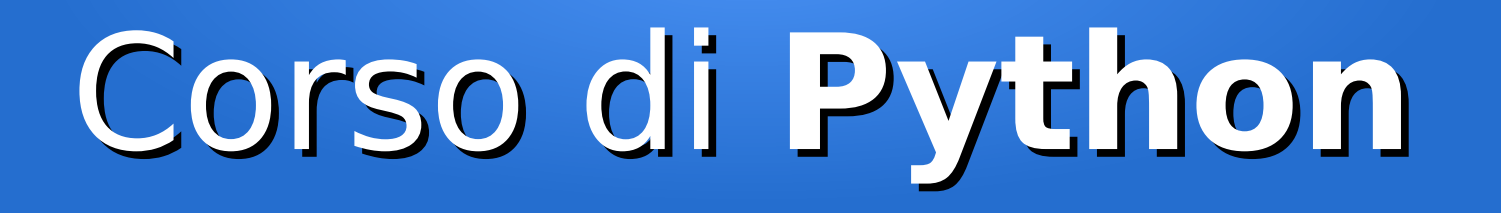

#### Lezione 7

#### **Le classi**

*Editor: Davide Brunato Scuola Internazionale Superiore di Studi Avanzati di Trieste*

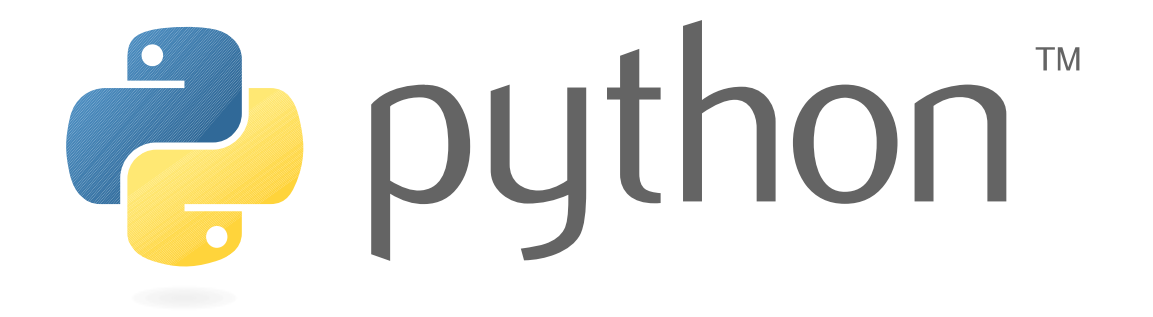

## Python è Object-Oriented

- Python è un linguaggio nativamente orientato agli oggetti
- È *multi-paradigma*, ossia permette l'uso di più paradigmi di programmazione:
	- Object-Oriented Programming
	- Programmazione procedurale (*imperativa*)
	- Programmazione funzionale (*dichiarativa*)
- <u>I vari paradigmi possono essere utilizzati</u> insieme senza particolari vincoli sintattici

#### Cos'è la OOP

- La programmazione orientata agli oggetti (**OOP**) è un paradigma di programmazione focalizzato sul raggruppare insieme **stato** (dati) e **comportamento** (codice) in strutture chiamate **oggetti**
- Negli oggetti:
	- I dati sono rappresentati con **attributi** (spesso si usa definirli *proprietà,* in inglese si usa anche il termine *fields*)
	- Il codice è definito in funzioni chiamate **metodi** (*methods*)
- Per la dichiarazione degli oggetti si utilizza generalmente il concetto di **classe**
	- Una classe definisce una specifica tipologia di oggetti
	- Ogni oggetto è un'istanza di una specifica classe

#### Caratteristiche della OOP

- *Astrazione (concetto non esclusivo della OOP ...)*
	- *Cogliere gli aspetti essenziali di un concetto, definendo una struttura per gestirlo*

#### ● **Incapsulamento**

- Ogni oggetto definisce uno stato interno mediante attributi e metodi di manipolazione ad uso prettamente interno, ossia limitato ad altri metodi dell'oggetto stesso
- Separazione tra attributi/metodi interni ed esterni che facilita l'aggiornamento del codice nel suo complesso

#### ● **Ereditarietà**

- Si possono definire gerarchie di classi derivando classi da altre classi
- Le classi derivate possono ereditare stato e comportamento

#### ● **Polimorfismo**

- La decisione di quale metodo applicare dipende dalla specifica istanza dell'oggetto (*binding dinamico* o *late binding*)
- Possibilità di ridefinire o riutilizzare metodi anche in classi derivate

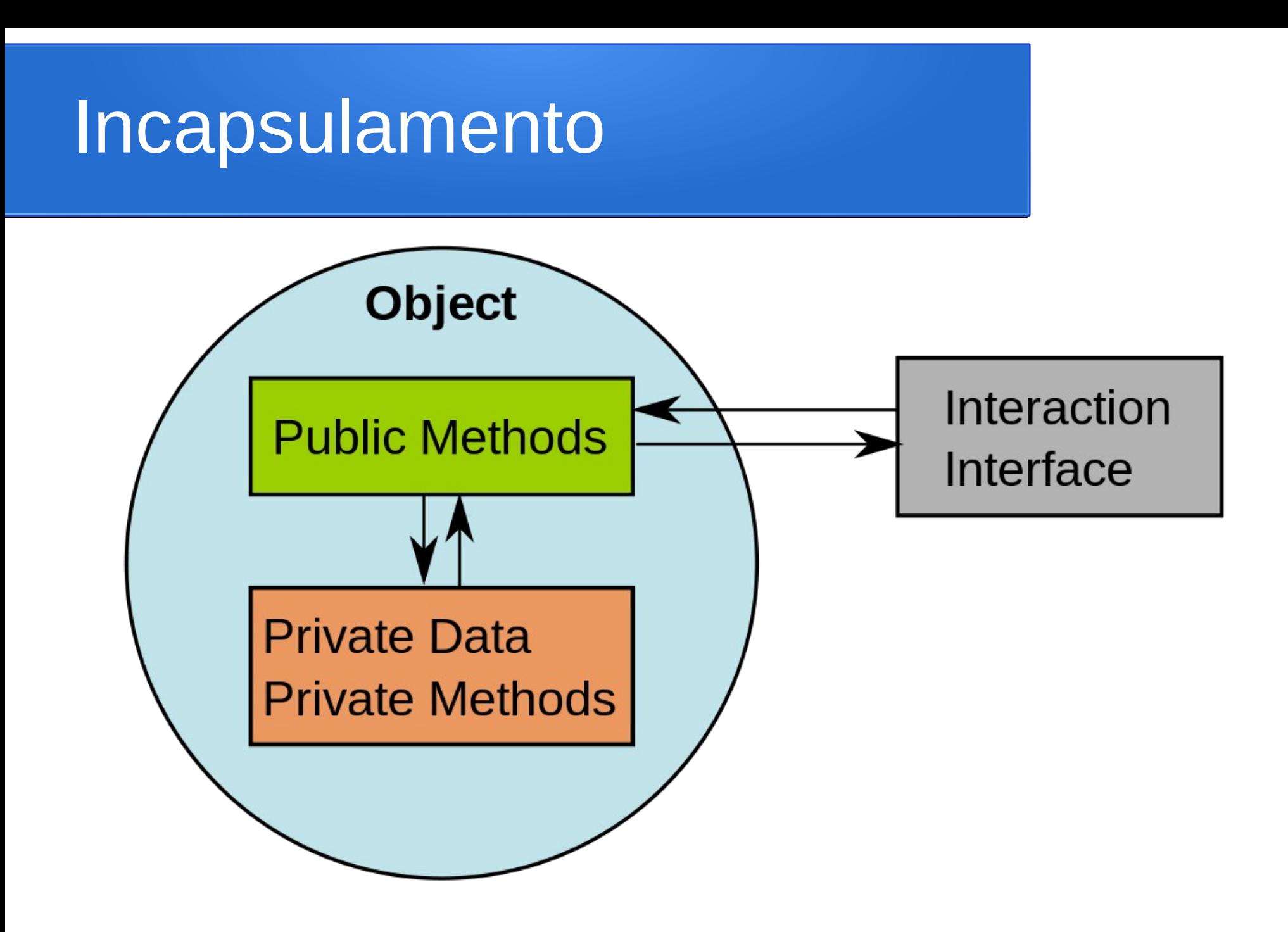

*Ref:<https://commons.wikimedia.org/wiki/File:CPT-OOP-interfaces.svg>*

## Ereditarietà e polimorfismo

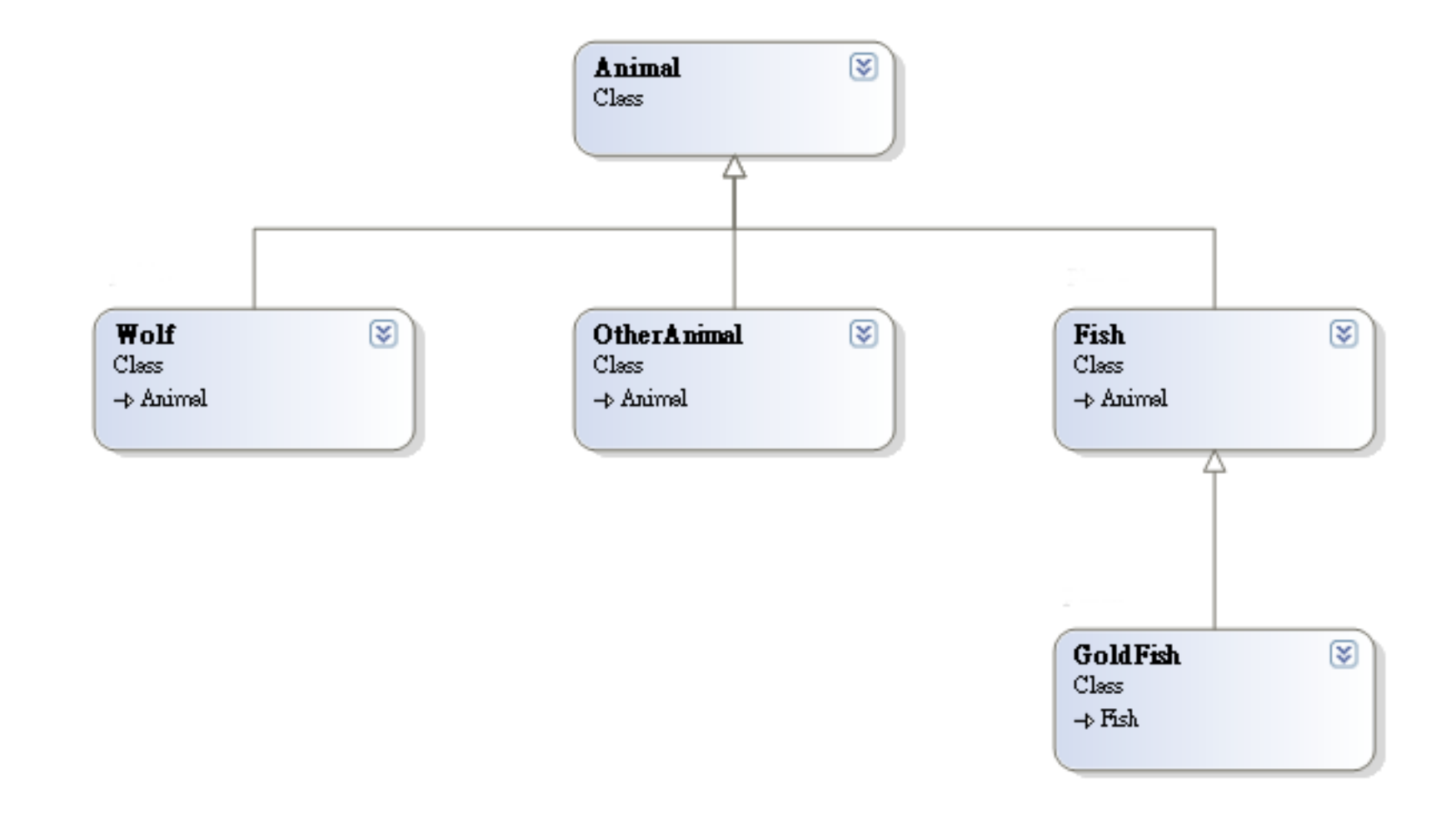

#### Classe in Python

• Dichiarazione di una classe in Python:

```
class classname[(base-classes)]:
```
*statement(s)*

- *classname* : è il nome della classe
- *base-classes* : sono le classi base su cui la classe viene definita

#### • Esempio:

```
>>> class A(object): # object è la classe base comune di Python
\cdot \cdot \cdot \cdot \cdot \cdot \cdot \cdot \cdot...
>> A.x
\Theta>> A.x = 19
>> A.x
19
```
### Classi *old/new style*

- La classe predefinita object è stata introdotta in Python 2:
	- Classi *new-style* se derivate da object
	- Senza classi base si parla invece di classi *old-style*
- In Python 2 la classe è per default *old-style* se non si specificano classi base:

```
>>> class A:
\cdot \cdot \cdot x = 0... 
\gg> dir(A)
[ ' \_ddo c \_ '\ , ' \_module \_ '\ , 'x']
```
• <u>Mentre in Python 3 tutte le classi sono *new-style*:</u>

```
\gg> dir(A)
['__class__', '__delattr__', '__dict__', '__dir__', '__doc__', 
'__eq__', '__format__', '__ge__', '__getattribute__', '__gt__',
'__hash__', '__init__', '__le__', '__lt__', '__module__', '__ne__',
'__new__', '__reduce__', '__reduce_ex__', '__repr__', '__setattr__',
'__sizeof__', '__str__', '__subclasshook__', '__weakref__', 'x']
```
#### Attributi di una classe

• Esempio classe con attributo:

```
class A(object):
     x = 0 # x è un attributo della classe
>> A.x
\Omega
```
• Nel corpo della classe l'attributo è locale:

```
>>> class A(object):
\cdots x = 0... y = 3 + x... 
>>> A.y
3
```
#### Istanze di una classe

• Per definire un'istanza della classe basta chiamarla come fosse una funzione:

```
\Rightarrow a = A() # In questo caso senza parametri ...
>>> a.x
\Theta>> a.x = 20
>>> a.x # Modifico l'attributo di un'instanza ...
20
\Rightarrow b = A()
>>> b.x # ... l'attributo di nuove istanze non risulta modificato
\Omega>>> A \cdot x = -1 # Se modifico l'attributo a livello di classe ...
>>> c = A()>> C.X-1>>> a.x, b.x, c.x # ... la modifica si riflette sulle nuove istanze.
(20, 0, -1)
```
• Classe e singole istanze della classe definiscono namespace distinti

#### Sottoclassi ed ereditarietà

• Si possono derivare altre classi da una classe esistente:

```
class A(object):
    x = 0class B(A):
```
pass

- La classe A è detta *classe base* (o *superclasse*) di B
- La classe B è detta *classe derivata* (o *sottoclasse*) di A
- Le classi ereditano attributi e metodi:

```
>>> B.x
```
 $\Theta$ 

• Classe e sottoclasse rappresentano dinamicamente namespace distinti:

```
>> B. x = 10>>> A.x
\Omega
```
● Per testare la relazione di sottoclasse si usa il metodo built-in **issubclass:**

```
>>> issubclass(B, A)
```
True

#### Classe di un'istanza

- Per testare se un'istanza appartiene ad una determinata classe si usa la funzione built-in *isinstance*: isinstance(*object*, *classinfo*)
- Esempio:

```
>>> class A(object):
\cdot \cdot \cdot x = 0... 
>>> class B(A):
\cdots y = 0...
\Rightarrow > a = A()
\Rightarrow \Rightarrow \ b = B()>>> isinstance(a, A)
True
>>> isinstance(a, B) # a non è istanza di classe B
False
>>> isinstance(b, B) # b è invece sia istanza di B che della sua classe base
A
True
>>> isinstance(b, A)
True
```
#### Metodi di una classe

● Per definire un metodo si usa l'istruzione *def* come per le normali funzioni:

```
class A(object):
    x = 0 def get_value(self):
         print('My value is:', self.x)
>>> a = A()>>> a.get_value()
('My value is:', 0)
```
- In generale ogni metodo di una classe ha almeno un parametro, riferito all'istanza:
	- Al primo parametro possono seguire altri parametri come nelle normali funzioni
	- Unica eccezione per i *metodi statici*
- Per convenzione il parametro che indica l'istanza è sempre **self**

#### Docstring per le classi

• Come specificare le docstring in una classe di Python:

```
class A(object):
     "Docstring per la classe"
   x = 0 "Docstring per l'attributo A.x"
    def f(self):
         "Docstring per il metodo A.f"
 ...
```
#### Override di metodi/attributi

● Fondamentale l'override di metodi e attributi, connesso al concetto di polimorfismo:

```
class A(object):
    x = 0 def get_value(self):
         print('My value is:', self.x)
class B(A):
    v = 0 def get_value(self):
         print('My value is:', self.x, self.y)
```
● Il metodo eseguito dipende dalla classe dell'istanza:

```
>>> a = A()>>> a.get_value()
('My value is:', 0)
\Rightarrow \Rightarrow \ b = B()>>> b.get_value()
('My value is:', 0, 0)
```
### La funzione built-in super

- Spesso per l'override di un metodo è necessario richiamare quello della classe base
- In tutte le tipologie di classi si può usare la forma esplicita:

```
class B(A):
 ...
     def get_baseclass_value(self):
         A.get_value(self)
```
- Problema: è un metodo statico, che non può essere modificato dinamicamente (ereditarietà multipla ...)
- Nelle classi new-style meglio usare la funzione built-in *super*: super([*type*[, *object-or-type*]])

#### Esempio funzione **super**

• Esempio (definizione modello per Django Web Framework):

```
from django.db import models
```

```
class Persona(models.Model):
```

```
 id = models.AutoField(primary_key=True)
 nome = models.CharField(max_length=100, blank=False)
 cognome = models.CharField(max_length=100, blank=False)
 displayFirstName = models.CharField(max_length=100, blank=True)
 displayLastName = models.CharField(max_length=100, blank=True)
```

```
 def save(self, *args, **kwargs):
     if self.displayFirstName.strip() == '':
         self.displayFirstName = self.nome
     if self.displayLastName.strip() == '':
         self.displayLastName = self.cognome
     super(Persona, self).save(*args, **kwargs)
```
#### Metodi statici e di classe

- In C++ e Java si possono definire metodi/attributi non legati alla singola istanza ma solo alla classe (*metodi statici*)
- In Python i metodi statici e di classe si definiscono mediante appositi *decoratori*:

```
class A(object):
    @staticmethod
    def f1(arg1, arg2, ...): 
 ...
    @classmethod
   def f2(cls, arg1, arg2, ...):
 ...
```
• La differenza tra le due definizioni è che nella seconda viene inserito un parametro che rappresenta la classe

#### Classi annidate

- All'interno di una classe si possono definire altre classi come fossero attributi strutturati
- Esempio:

```
class A(object):
     def __init__(self):
        self.x = 0 class B(object):
         def __init__(self):
             self.y = 0 def f(self):
              pass
\Rightarrow b = A.B()
>>> type(b)
<class '__main__.B'>
\gg b.f()
```
#### Attributi e metodi speciali

- Attributi read-only e metodi per le operazioni caratteristiche degli oggetti di Python
	- Il nome di questi attributi/metodi inizia e finisce con il *doppio underscore*
	- Esempi: \_\_class\_\_, \_\_init\_\_()
- Si differenziano in attributi/metodi speciali di *istanza o di classe*
- Attributi e metodi speciali sono definiti anche negli oggetti di base:

```
>>> dir(1000)
```

```
\lceil abs ', '__add ', '__and ', '__class__', '__cmp__',
'__coerce__', '__delattr__', '__div__', '__divmod__', '__doc__',
' float ', ' floordiv ', ' format ', ' getattribute ',
'__getnewargs__', '__hash__', '__hex__', '__index__', '__init__', 
'__int__', '__invert__', '__long__', '__lshift__', '__mod__', 
'__mul__', '__neg__', '__new__', '__nonzero__', '__oct__', '__or__', 
'__pos__', '__pow__', '__radd__', '__rand__', '__rdiv__',
' rdivmod ', ' reduce ', ' reduce ex ', ' repr ',
'__rfloordiv__', '__rlshift__', '__rmod__', '__rmul__', '__ror__',
'__rpow__', '__rrshift__', '__rshift__', '__rsub__', '__rtruediv__', 
'__rxor__', '__setattr__', '__sizeof__', '__str__', '__sub__', 
'__subclasshook__', '__truediv__', '__trunc__', '__xor__',
'bit_length', 'conjugate', 'denominator', 'imag', 'numerator', 'real']
```
#### Attributi speciali principali

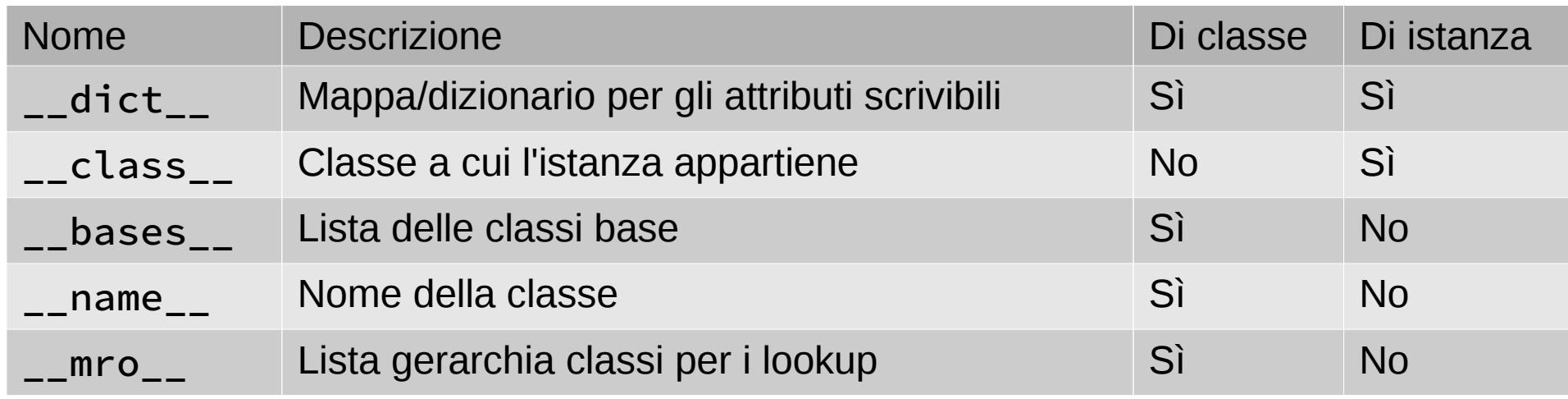

#### • Esempi:

```
>> i = 1000
>>> i.__class__
<type 'int'>
\rightarrow >>> int.__name__
'int'
>>> i.__class__.__name__
'int'
>>> i.__class__.__bases__
(<type 'object'>,)
```
#### Metodi speciali

- Metodi legati a caratteristiche dell'oggetto stesso
- Possono rappresentare funzioni built-in o operatori
- In genere sono richiamati implicitamente
	- chiamate esplicite solo nel corpo della classe/sottoclasse
- I metodi speciali sono elencati nel modello dei dati di Python 2 e 3:
	- <https://docs.python.org/2/reference/datamodel.html>
	- <https://docs.python.org/3/reference/datamodel.html>

#### Metodi speciali principali

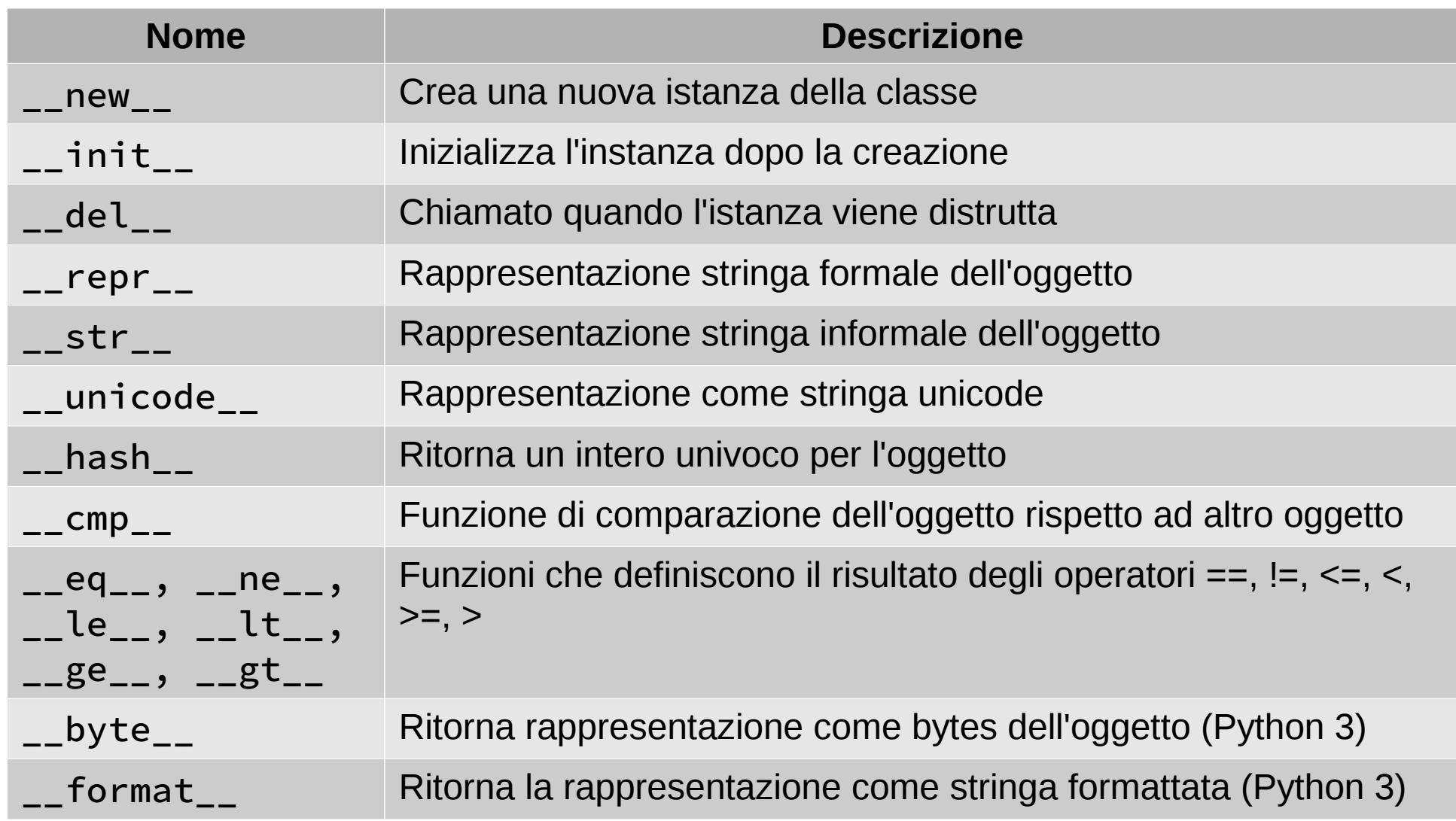

Tutti i metodi speciali ad esclusione di \_\_new\_\_ sono legati alla specifica istanza

## Il metodo \_\_init\_\_

• Inizializza l'istanza creata da \_\_new\_\_:

```
object.__init__(self[, ...])
```
- È il metodo speciale più usato negli override
- In genere ha più di un parametro, per definire istanze diverse
- Non deve ritornare nulla altrimenti viene generato un errore (*None* è però ammesso):

```
>>> class A(object):
... def __init__(self):
... print("INIT CALLED")
... return "OK"
... 
>>> a1 = A()INIT CALLED
Traceback (most recent call last):
  File "<stdin>", line 1, in <module>
TypeError: __init__() should return None, not 'str'
```
# Un override di \_\_init\_\_

```
class BaseModel(object):
```

```
attr1 = None
```

```
 def __init__(self):
     self.attr1 = 'one'
     self.attr2 = 'two'
```

```
class MyModel(BaseModel):
     def __init__(self):
         self.attr3 = 'three'
         super(MyModel, self).__init__()
```
#### Il metodo \_\_new

- Crea un nuovo oggetto della classe
- Esempio:

```
>>> class A(object):
   def new (cls):
... print("NEW CALLED")
... return super(A, cls).__new__(cls)
... def __init__(self):
... print("INIT CALLED")
... 
>>> a1 = A() # Crea l'oggetto e poi lo inizializza
NEW CALLED
INIT CALLED
>>> a2 = A.__new__(A) # In questo caso si crea solo l'oggetto
NEW CALLED
```
- Utile un override di \_\_new\_\_ per alterare il valore di un oggetto immutabile (int, float, str)
	- Dettagli in ["Unifying types and classes in Python 2.2"](https://www.python.org/download/releases/2.2.3/descrintro/#__new__) di Guido van Rossum

## Il metodo \_\_del\_\_

- Richiamato quando l'istanza viene eliminata
	- Via garbage collection
	- Esplicitamente con il comando **del**
- Esempio:

>>> class A(object):

- ... def \_\_del\_\_(self):
- print("DEL CALLED")
- ...
- >>>  $a = A()$
- >>> del a

#### DEL CALLED

# Il metodo \_\_call\_

• Viene utilizzato quando si richiama l'istanza come fosse una funzione:

```
A(arg1, arg2, \dots) # Equivale a A.__call__(arg1, arg2, \dots)
```
• Esempio:

```
>>> class C(object):
        def call (self, *args, **kwargs):
... print('Called:', args, kwargs)
... 
\Rightarrow > c = C()
\gg c(1, 2, 3)
('Called:', (1, 2, 3), {})
>>> c(1, 2, 3, x=4, y=5)('Called:', (1, 2, 3), {'y': 5, 'x': 4})
```
#### Overloading di operatori

- Posso ridefinire gli operatori aritmetici e logici (==,  $!=$ ,  $\leq$ ,  $\ldots$ )
- Esempio:

```
>>> class ComparableFloat(float):
```

```
\dots def \_eq\_(self, other):
```

```
\ldots return abs(self - other) <= 0.01
```

```
...
```

```
>>> ComparableFloat(10) == ComparableFloat(10.1)
```
False

```
>>> ComparableFloat(10) == ComparableFloat(10.01)
```
**True** 

>>> 10 == 10.000000000000001

False

### Attributi e metodi privati

- Per definire se un oggetto è privato non si usano direttive esplicite ma convenzioni sintattiche:
	- Pubblica: name
	- Non-pubblica e soggetta a modifiche:  $\Box$ name
	- Privata alla classe: \_\_name (o al limite anche \_\_name\_)
- Queste convenzioni permettono facilmente di sapere la tipologia di oggetto a cui si sta accedendo
- Sugli attributi/metodi privati viene applicato il cosiddetto *name mangling* (storpiatura del nome), ridefinendo dinamicamente il nome come \_classname\_\_name
- Il name mangling non viene applicato su attributi e metodi speciali (doppio underscore iniziale e finale)

#### Name mangling ... perché?

• Si usa quando serve che all'interno di una classe base si continui ad usare il metodo originario e non un suo override:

```
class Mapping:
     def __init__(self, iterable):
         self.items_list = []
         self.__update(iterable)
     def update(self, iterable):
         for item in iterable:
            self.items list.append(item)
     __update = update # private copy of original update() method
class MappingSubclass(Mapping):
     def update(self, keys, values):
         # provides new signature for update()
        # but does not break init ()
         for item in zip(keys, values):
            self.items list.append(item)
```
### Funzioni built-in specifiche per classi e oggetti

- object
- hash
- repr
- ascii
- property
- classmethod
- staticmethod
- isinstance
- issubclass
- super

#### Funzione built-in **property**

• Ritorna un attributo per la classe:

```
class property(fget=None, fset=None, fdel=None, doc=None)
```
- *fget*: funzione per leggere l'attributo
- *fset*: funzione per scrivere l'attributo
- *fdel*: funzione per cancellare l'attributo
- *doc*: stringa di documentazione
- Esempio:

```
class C:
```

```
 def __init__(self):
    self. x = None def getx(self):
     return self._x
 def setx(self, value):
    self. x = value def delx(self):
     del self._x
```
 $x = property(getx, setx, delx, "I'm the 'x' property."$ 

N.B.: *property* è una classe che è usata come funzione o come decoratore ...

### Argomenti OOP avanzati

- Metaclassi
- Metaprogrammazione
- Ereditarietà multipla
- OOP design patterns

#### **Metaclassi**

● In Python una **metaclasse** è il tipo definito da una classe:

```
>>> class OldStyleClass: pass
... 
>>> class NewStyleClass(object): pass
... 
>>> print(type(OldStyleClass), type(NewStyleClass))
(<type 'classobj'>, <type 'type'>)
```
 $\cdot$  È possibile definire proprie metaclassi:

```
class MyMeta(type):
     def __str__(cls): return "Beautiful class '%s'" % cls.__name__
class MyClass(object):
     __metaclass__ = MyMeta
\Rightarrow \times = MyClass()
>>> print(type())
Beautiful class 'MyClass'
```
#### Metaprogrammazione

- La metaprogrammazione riguarda programmi in grado di utilizzare un codice come dato per generare nuovo codice
- In Python si usa molto il concetto OOP di *factory*, implementato in genere mediante l'uso della funzione built-in *type*
- Esempio (tratto dall'implementazione di Diango):

```
def formset factory(form, formset=BaseFormSet, extra=1, can_order=False,
                     can_delete=False, max_num=None, validate_max=False,
                    min num=None, validate min=False):
     if min_num is None: min_num = DEFAULT_MIN_NUM
     if max_num is None: max_num = DEFAULT_MAX_NUM
    absolute max = max num + DEFAULT MAX NUM
     attrs = {'form': form, 'extra': extra,
              'can_order': can_order, 'can_delete': can_delete,
              'min_num': min_num, 'max_num': max_num,
              'absolute_max': absolute_max, 'validate_min': validate_min,
              'validate_max': validate_max}
     return type(form.__name__ + str('FormSet'), (formset,), attrs)
```
#### Ereditarietà multipla

- Quando una classe ha più classi base
- MRO Method Resolution Order

```
class A:
  def save(self):
     print('A.save')
class B(A): 
     pass
class C:
  def save(self): print('C.save')
class D(B, C): pass # L'ordine di lookup è D, B, A, C
```
• Mixins: classi usate per inserire proprietà e metodi extra in una classe

```
class MixinClass(object):
     def new_method(self): pass
class MyClass(MixinClass, BaseClass):
     pass
```
## Design Patterns

- Per sfruttare al meglio la potenza della OOP creando corrette gerarchie di classi
- Alcuni pattern molto usati:
	- Singleton
	- Decorator
	- Factory
	- Iterator
- Per una panoramica su tutti i pattern:
	- <http://www.oodesign.com/>
- Per capirli serve masticare un po' di UML ...